Adobe Photoshop Jika.

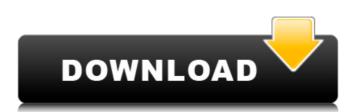

## Download Adobe Photoshop In Laptop Crack Activation Key X64 (April-2022)

# Gradients One of the most popular tools in Photoshop is the Gradient tool. You can apply a gradient that varies from any color to any color to any

## Download Adobe Photoshop In Laptop Crack

The Users who use Photoshop may find it hard to use Elements, so they need to learn some new features to make it easier to use and more appealing. Easy! The following are the top 10 ways that you can make your life easier and work faster with Photoshop. 1. Get smarter with the Filter and Select tools The Filter tool can be used to change the colour of areas of an image. Select can be used to draw freehand over an image to highlight areas Free-form Shape tool Freestyle Lasso Select and Mask tools (Molehill.com) Convert Selection tool Arrow tool Quick Selection tool The Lasso tool Content Aware tool The Easy Ways of Editing Images 2. Employ the 3D Tools The 3D tools can be used to modify parts of an image. The Box modeler tool can be used to create 3D models from layers of a Photoshop image. The 3D Rotation tool can be used to rotate an image. Shapes tool 3D mode Import 3D objects Modify depth 3D prints 4. Process images in Bridge The Bridge tool can be used to import files from a digital camera, catalog the photos and search for specific files within a folder. The Manage Content tool can be used to work with images on a computer hard drive or a computer's external storage. Photos lens Camera Import files Import photos from multiple cameras Folder view Image browser Edit images Manage Organize 5. Remove Time Wasters There are some simple, easy and fast ways to fix the following Photoshop is a multi-day job for many users. There are also ways to save time and improve your work. 6. Maximise productivity When using the most popular tools, there is a 05a79cecff

#### Download Adobe Photoshop In Laptop Torrent (Activation Code)

Q: How do I enable (and disable) "Restart when Internet connection changes" on Windows 7? How do I enable (and disable) "Restart when Internet connection changes" on Windows 7? How do I enable (and disable) "Restart when Internet connection changes" on Windows 7? How do I enable (and disable) "Restart when Internet connection changes" on Windows 7? How do I enable (and disable) "Restart when Internet connection changes" on Windows 7? How do I enable (and disable) "Restart when Internet connection changes" on Windows 7, in the Actions (or Context) menu, when you choose Restart: Choose how long you want to wait before restarting. The image below is from a pretty old version of Windows 7 I used to run (vista) and you can see the options, you need to edit the registry (details below) and here's an article from Microsoft that does a nice job of explaining the process: How to Disable the Restart Windows 7 It's pretty simple -- when you edit the registry values via the above article, you can then navigate to the key HKLM\SOFTWARE\Microsoft\Windows\Current\Version\Policies\System and edit the "ShutdownType" key. In the example below, there's also a hack here that involves making the registry value "NotRestart" -- again, there's another value "Restart" that can be edited. Q: How do I create a button outside and inside of a form? How do I create a button that isn't inside the form. A: Try this, it will work Left 1.5 inches Centered 2.5 inches

### What's New In?

If you want to paint with Photoshop, you can use the Eraser tool. You can use it to selectively erase pixels from images. Backgrounds are commonly added to image shy simply inserting a new layer between the ones containing the image. The Crop tool allows you to divide an image into smaller pieces to give it a different look, without having to actually crop the image. Convert to Grayscale, adjust color, contrast, brightness, and so on, are common operations. The Direct Selection tool allows you to click on individual pixels or to drag a selection from one area to another. If you don't know where to start, here are some basic operations that you can quickly perform to get your work done. For a thorough review, see the Photoshop Help documentation. Making Use of Layer Filters Most of the time, you should create layers for every area that you want to work on. You can use layer masking to selectively hide or show areas on a layer. Create a New Layer You can create a new layer button on your Photoshop toolbox. Layers can be used to do different things in your images, including enhance your images, and special effects, fill in part of an image hidden. In your Photoshop toolbox, you will see a new button called New Layer. Click on the New Layer button, and Photoshop will give you a warning that you cannot use it. It's not a setting on your PC, it's a warning from Photoshop itself. Click OK to create a new layer in the Photoshop file. You should not accidentally create a new layer on the Background layer. Layers and the Paint Bucket Tool Layers are like "buckets" into which Photoshop paints your image that you want to use for your new layer.

## System Requirements For Download Adobe Photoshop In Laptop:

Supported OS: Windows 7/8/10 (64bit) Memory: 2 GB RAM (4 GB recommended) Processor: Intel i3 or AMD equivalent Graphics: Nvidia GTX 460 or ATI Radeon HD 5870 Storage: 1.2 GB available hard drive space Additional Notes: You will need DirectX 11 compatible graphics driver. Screen Resolution: 1024x768, 1280x1024, or 1920x1080 AC

# https://canariasenvivo.com/wp-content/uploads/2022/07/style font free download photoshop.pdf https://bali.live/wp-content/uploads/2022/07/adobe photoshop cs2 text styles free download.pdf https://www.raven-guard.info/photoshop-cs6-deutsch/

https://okinawahousingportal.com/photoshop-free-for-laptop-and-mobile/ https://expressionpersonelle.com/wp-content/uploads/2022/07/photoshop\_cs3\_download\_for\_pc\_windows\_xp.pdf https://followgrown.com/upload/files/2022/07/KC2k3nEaksDIXShY9IUQ\_01\_757f7f43b06a4adf4a2715a48a9ebd28\_file.pdf https://ig-link.com/free-bangla-font/

http://sturgeonlakedev.ca/2022/07/01/31997/

https://chopgrillbar.com/sites/default/files/webform/applications/adobe-photoshop-latest-free-download-pc.pdf

http://myquicksnapshot.com/?p=16212
https://horley.life/how-to-get-adobe-photoshop-cs3/
https://speedsuperads.com/wp-content/uploads/2022/07/Download\_2019\_Adobe\_Photoshop\_CC.pdf
https://earnped.com/wp-content/uploads/2022/07/License\_key\_for\_free\_photoshop.pdf

http://feelingshy.com/photoshop-2020-legally/ https://botdirectory.net/wp-content/uploads/2022/07/faygber.pdf

https://noshamewithself.com/upload/files/2022/07/TcHuiKJgeXNJyN7w2BU6 01 757f7f43b06a4adf4a2715a48a9ebd28 file.pdf

https://www.lavozmagazine.com/advert/jigsaw-puzzle-photoshop-textures-jump-free-download-jigsaw-puzzle-texture/

http://overtorneaevenemang.se/?p=2293 https://fsecan.ca/blog/index.php?entryid=2289

https://staging.sonicscoop.com/advert/free-photoshop-illustrator-vector-flyer-mockups/